## Zabbix meets research institute Mastering the migration

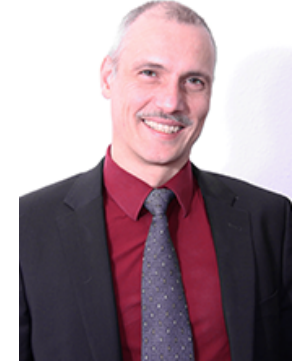

Contact: Wolfgang Alper

wolfgang.alper@intellitrend.de

IntelliTrend IT-Services GmbH www.intellitrend.de

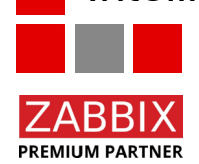

**FintelliTrend** 

**IT-Services** 

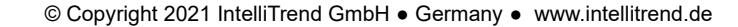

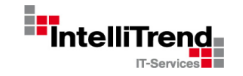

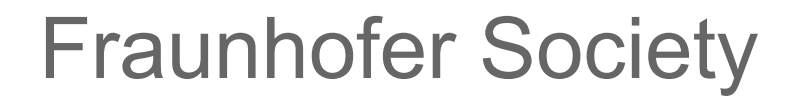

# Fraunhofer Society (German: "Fraunhofer Gesellschaft") Some background

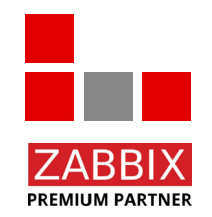

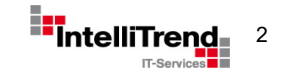

© Copyright 2021 IntelliTrend GmbH ● Germany ● www.intellitrend.de 2

## Fraunhofer Society - Background

- **Founded in 1949**, the "Fraunhofer Society for the Advancement of Applied Research" (German: "Fraunhofer-Gesellschaft zur Förderung der angewandten Forschung e. V") is a German research organization with 75 institutes spread throughout Germany.
- There are also many facilities around the world, e.g. in Africa, Asia, Europe, Middle East, North America and South America.
- The purpose of the association is to conduct **application-oriented research** for the **direct benefit** of companies and for the benefit of society.
- The majority of the organization's 29,000 employees are **qualified scientists and engineers**, who work on an annual research budget of 2.8 billion euros.
- The institutes work in practically **all application-relevant fields of technology**, such as microelectronics, information and communications technology, energy technology, medical technology and more.
- One of the best-known Fraunhofer developments is the MP3 audio data compression method.
- The Fraunhofer Society it is the **biggest organization** for applied research and development services in **Europe**.

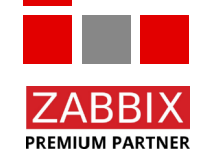

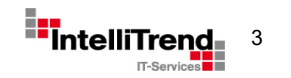

 $\odot$ 

 $\odot$  $\bullet$ 

Fraunhofer Society

# Mastering the migration from "openITCOCKPIT" (using a "Nagios backend") to Zabbix

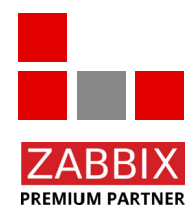

A special thanks to Mr. Sebastian Marquardt for the good cooperation!

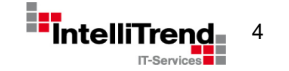

© Copyright 2021 IntelliTrend GmbH ● Germany ● www.intellitrend.de 4

Zabbix uses a different approach to data collection, problem analysis and alerting than openITCOCKPIT

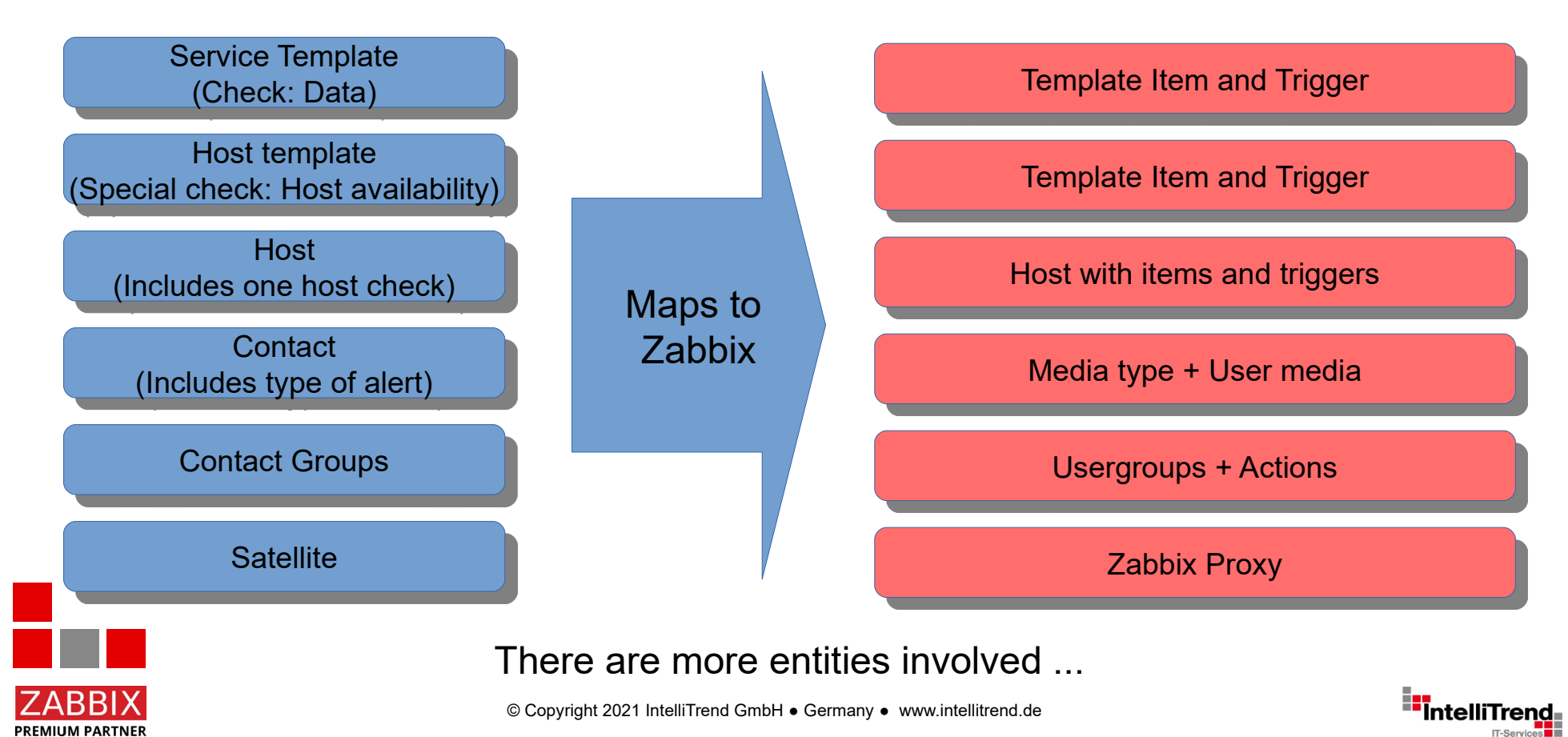

**PREMIUM PARTNER** 

#### **List of hosts** with **host availability status** and details about host availibilty check

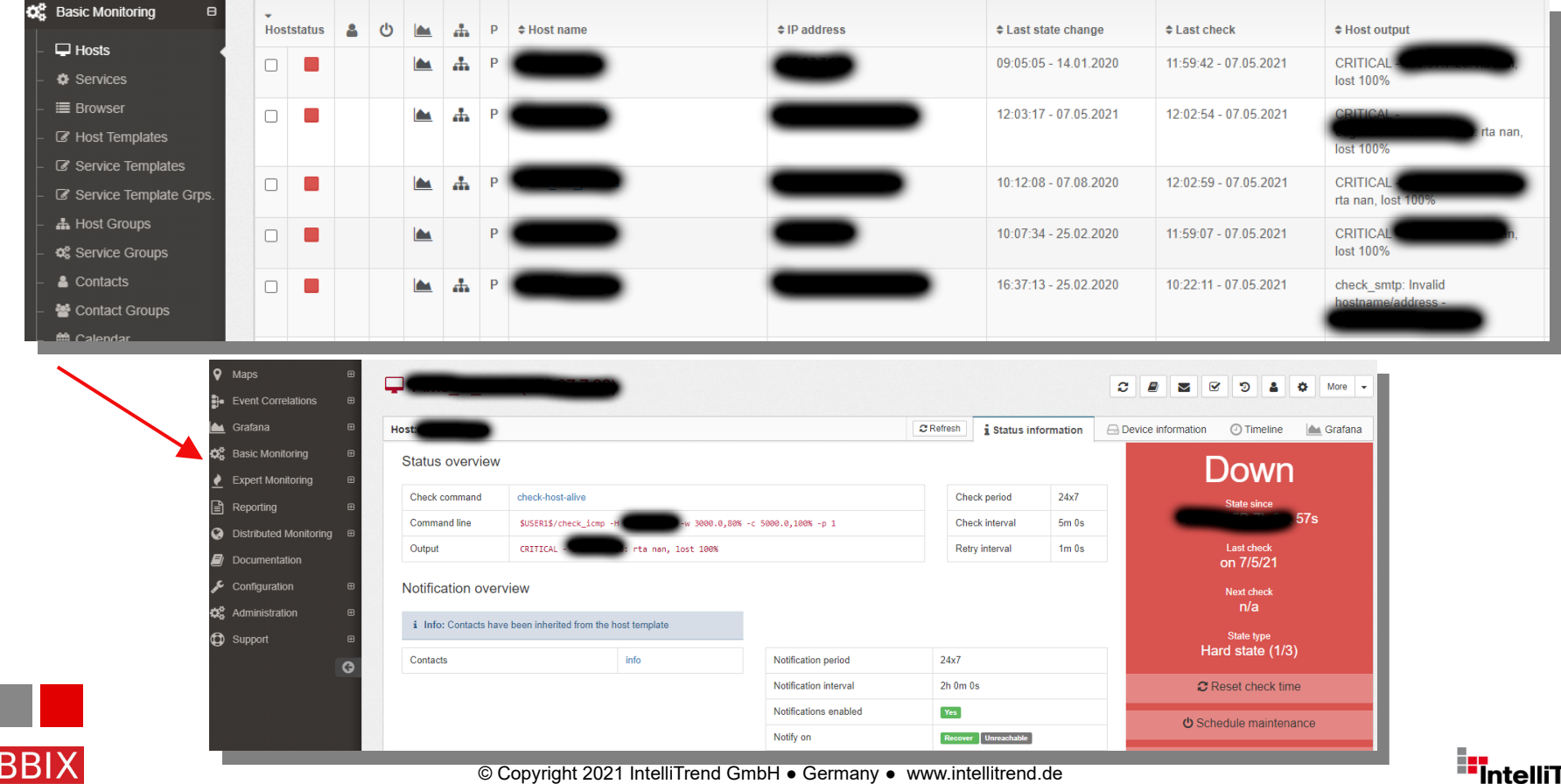

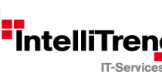

**Host availability status** definition and details about host availibilty check

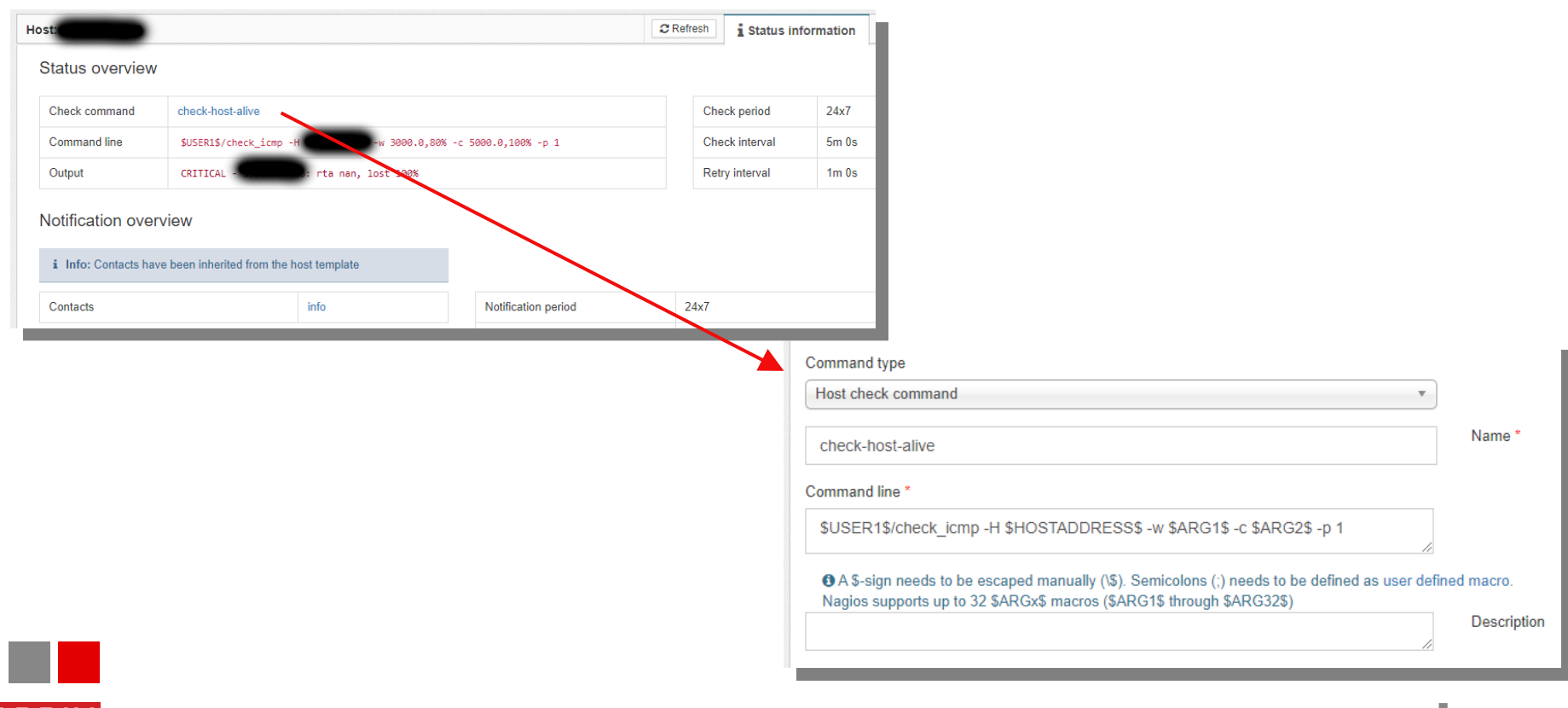

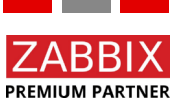

© Copyright 2021 IntelliTrend GmbH ● Germany ● www.intellitrend.de 7 The Total To The Total To The Total To The To

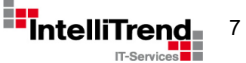

**Service availability status** definition and details about service availibilty check

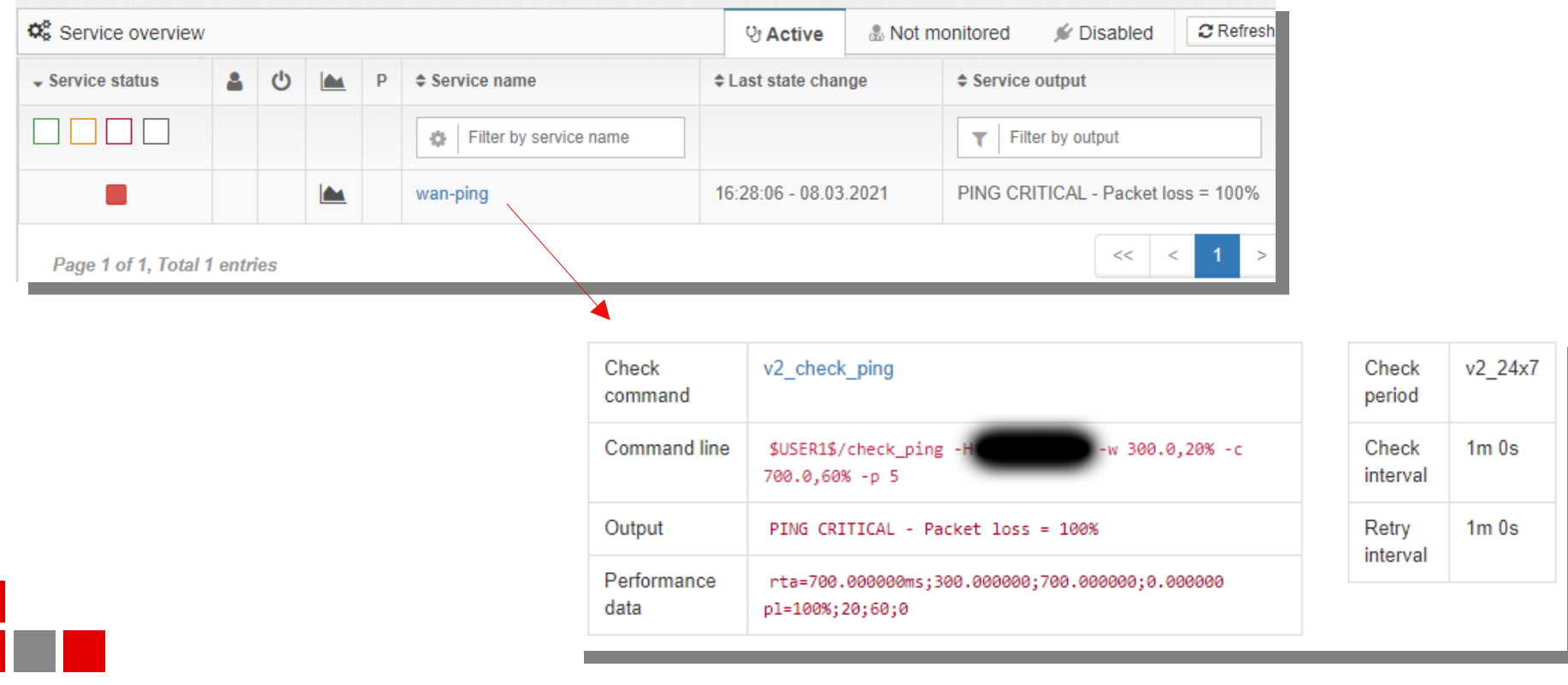

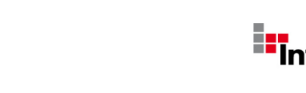

**PREMIUM PARTNER** 

#### Fraunhofer Society

## Do the work

-

# Migrate host/groups and user/groups

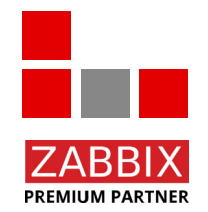

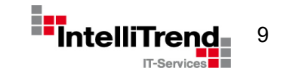

© Copyright 2021 IntelliTrend GmbH ● Germany ● www.intellitrend.de **9. Example 2011** 1021 Intellitrend GmbH ● Germany ● www.intellitrend.de

Migrate existing host/groups, user/groups and keep checks

#### **Goal**

- Export host/groups from openITCOCKPIT and import them into Zabbix.
- Export user/groups and media from openITCOCKPIT and import them into Zabbix.
- Keep information about the checks per host.

#### **Challenges**

- How to get the hosts/groups from openITCOCKPIT?
- How to get the user/groups and media from openITCOCKPIT?
- How to get the information about the checks from openITCOCKPIT and keep them in Zabbix?

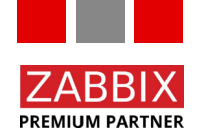

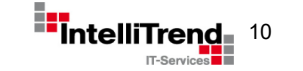

Migrate existing host/groups, user/groups and keep checks

#### **Approach**

- Use openITCOCKPIT REST-API to get information about host/groups (container) and checks.
- Use openITCOCKPIT REST-API to get information about user/groups and media.
- Create entities in Zabbix via Zabbix API, based on JSON output from openITCOCKPIT.
- Store information about checks in the host description field to facilitate template mapping.

Get all hosts: https://<openITCOCKPIT url>/hosts.json

Get specific hosts: https://<openITCOCKPIT url>/hosts/<id>.json

Get all users: https://<openITCOCKPIT url>/contacts.json

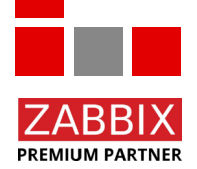

Get specific user: https://<openITCOCKPIT url>/contacts/<id>.json

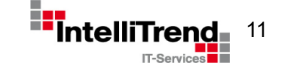

**Get all hosts: https://<openITCOCKPIT url>/hosts.json** 

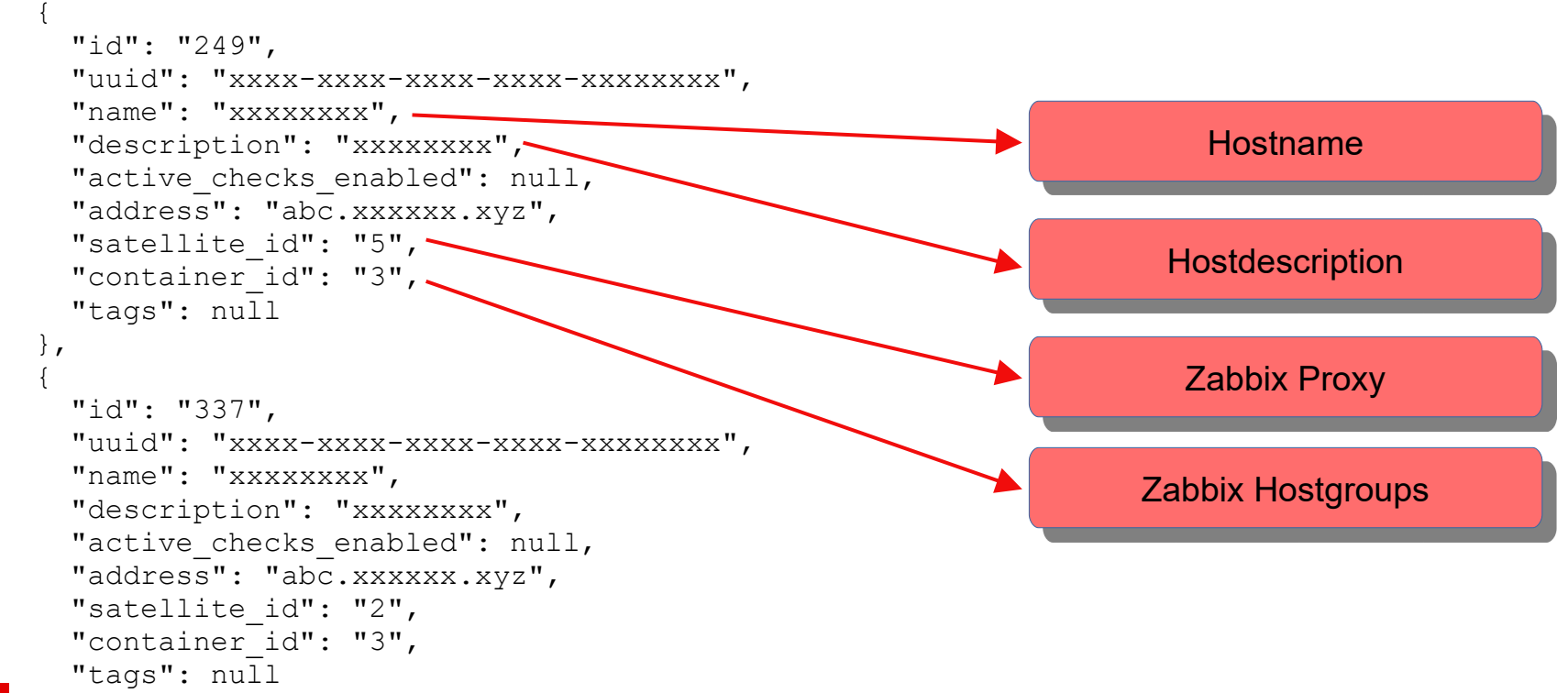

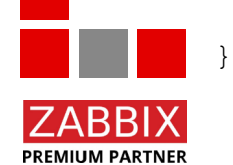

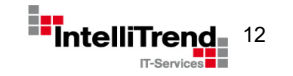

 ...  $\begin{array}{c} \begin{array}{c} \end{array} \end{array}$ 

**PREMIUM PARTNER** 

**Get all users: https://<openITCOCKPIT url>/contacts.json** 

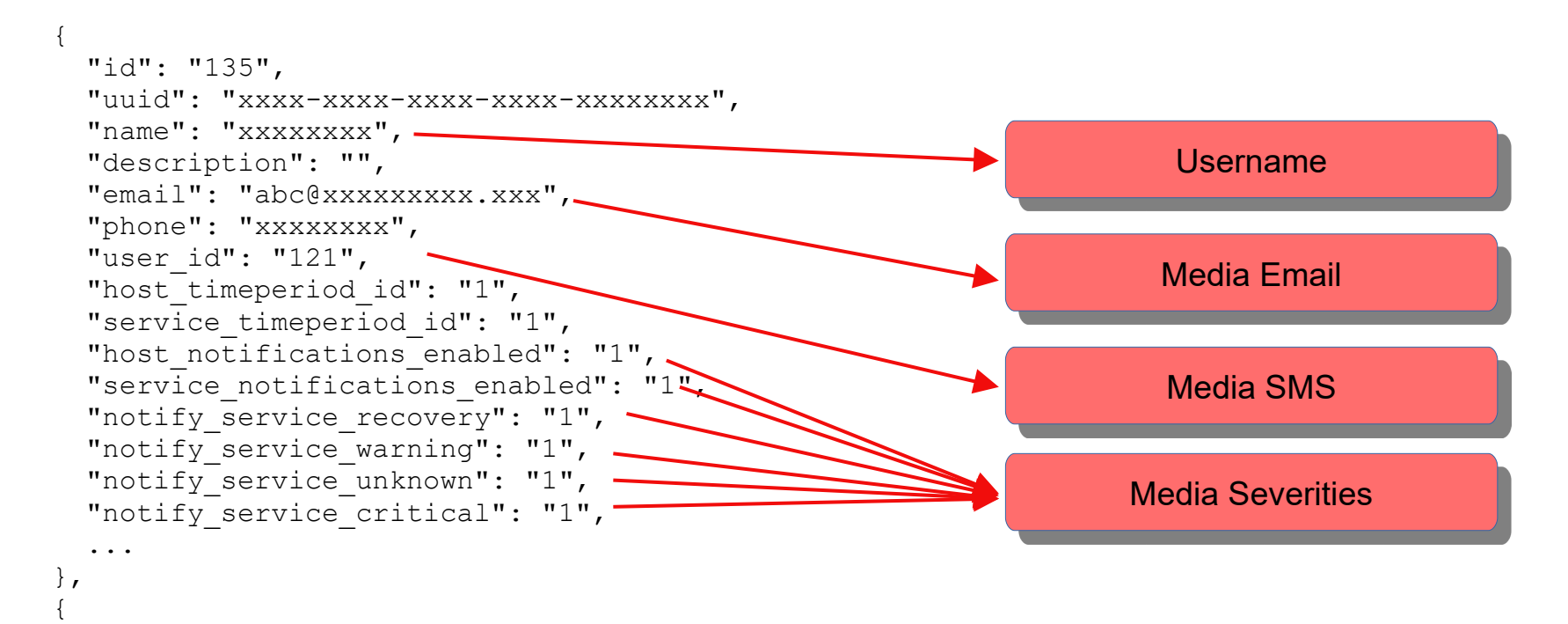

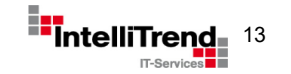

© Copyright 2021 IntelliTrend GmbH ● Germany ● www.intellitrend.de 13

#### Result of import via Zabbix API using the JSON output from openITCOCKPIT

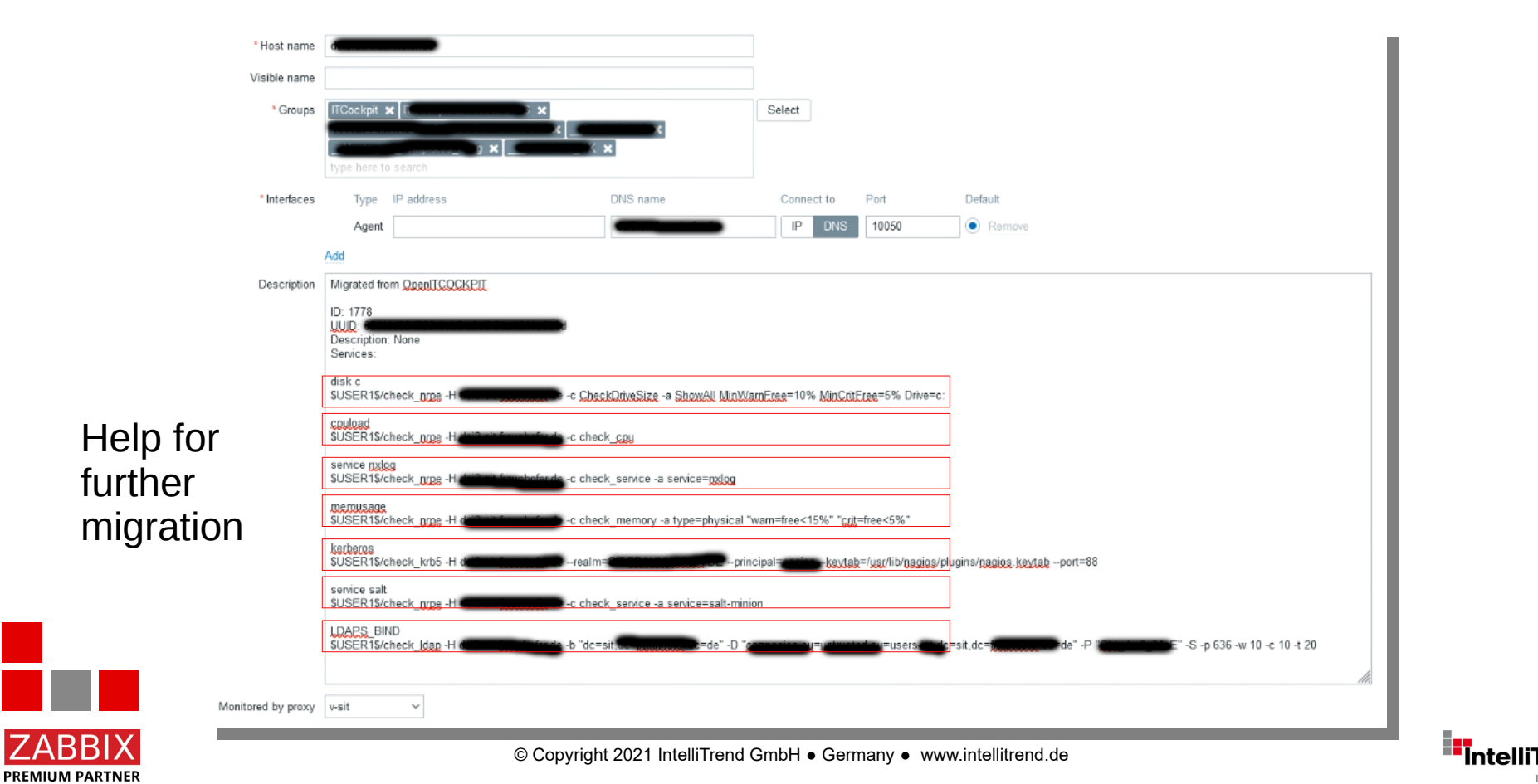

**IT-Services** 

#### Fraunhofer Society

## Do the work

-

## Migrate checks and templates

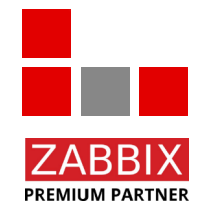

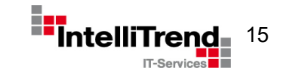

© Copyright 2021 IntelliTrend GmbH ● Germany ● www.intellitrend.de 15

#### Migrate checks and templates

#### **Goal**

- Migrate checks and templates to Zabbix.
- Improve monitoring while migrating by utilizing Zabbix features.

#### **Challenges**

- How to create Zabbix templates based on data from openITCOCKPIT?
- How to create Zabbix actions based on data from openITCOCKPIT?
- How to assign created Zabbix templates to hosts based on data from openITCOCKPIT?

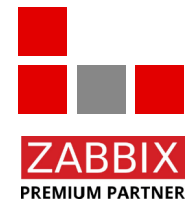

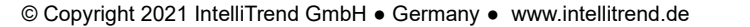

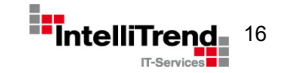

#### Migrate checks and templates

#### **Approach**

- Use information in imported hostdescription field.
- Use information from openITCOCKPIT templates.
- Create new Zabbix templates, that at minimum cover what was monitored before.
- Assign templates to hosts. For simple checks do it automatically via Zabbix API.
- Create Zabbix Actions

Simple checks: ICMP Ping, SSH Service, Telnet Service, SMTP, TCP Checks, HTTP/HTTPS Services.

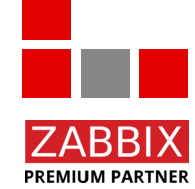

Any non standard checks: Do it manually, case by case :-)

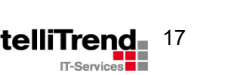

Result of import via Zabbix API + manual linking

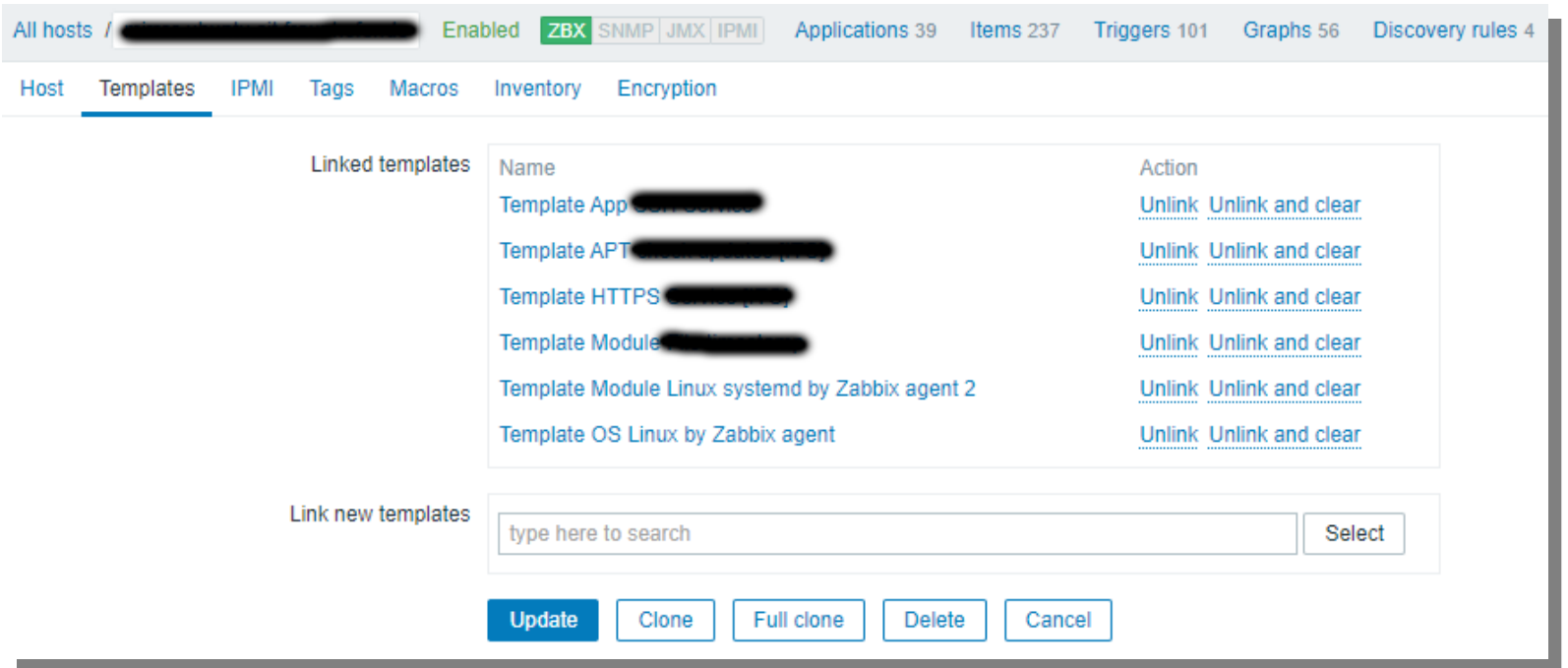

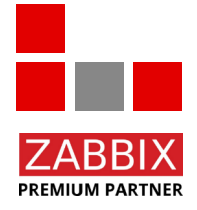

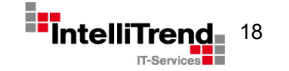

#### Fraunhofer Society

## Do the work

# The challenging part

-

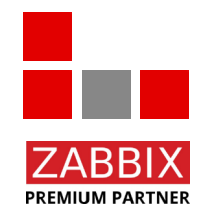

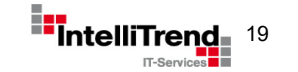

© Copyright 2021 IntelliTrend GmbH ● Germany ● www.intellitrend.de 1999 - 1999 - 1999 - 1999 - 1999 - 1999 - 1999 - 1999 - 1999 - 1999 - 1999 - 1999 - 1999 - 1999 - 1999 - 1999 - 1999 - 1999 - 1999 - 1999 - 1999 - 1999 -

## Fraunhofer Society – The challenging part

openITCOCKPIT (with additional enterprise modules) has a special feature that Zabbix does not have

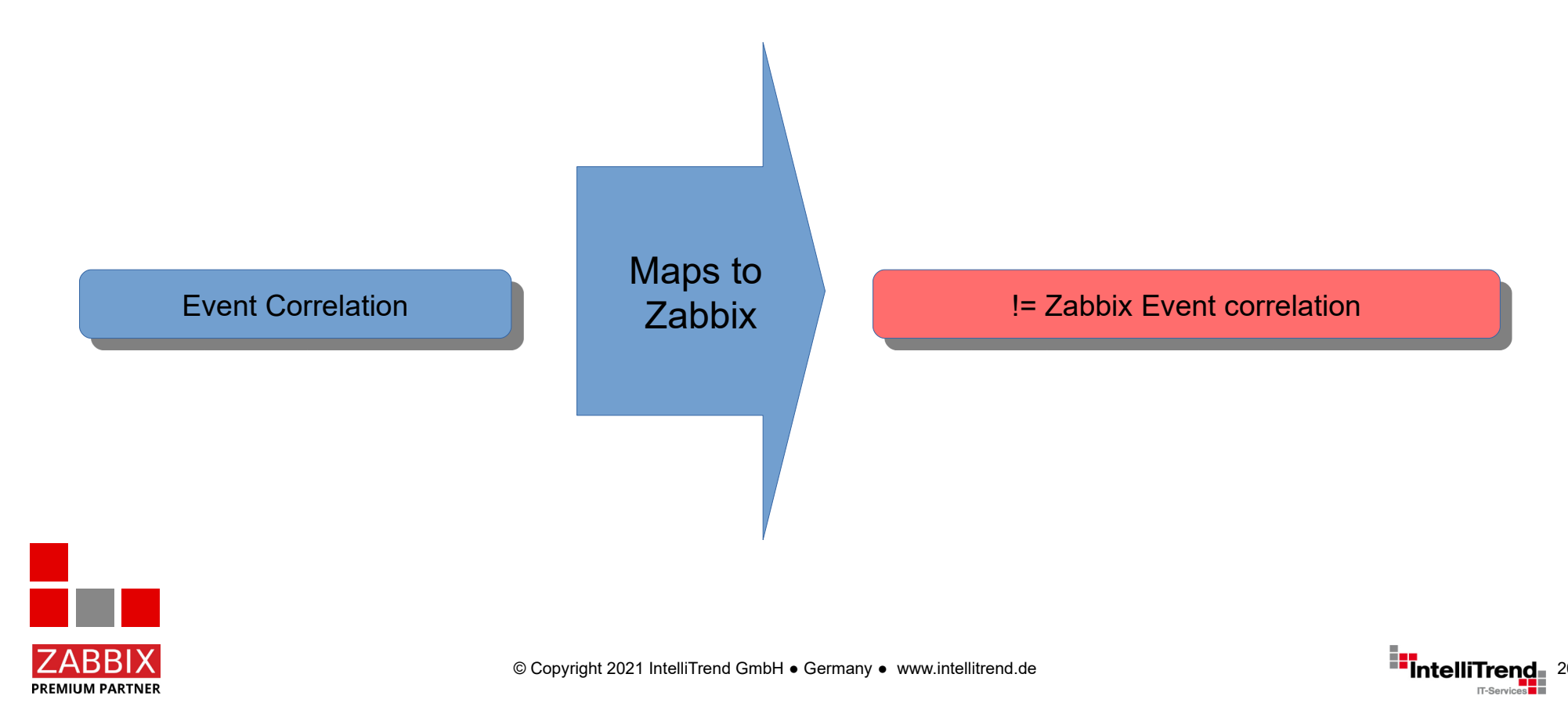

## Fraunhofer Society – The challenging part

#### Event correlation in openITCOCKPIT

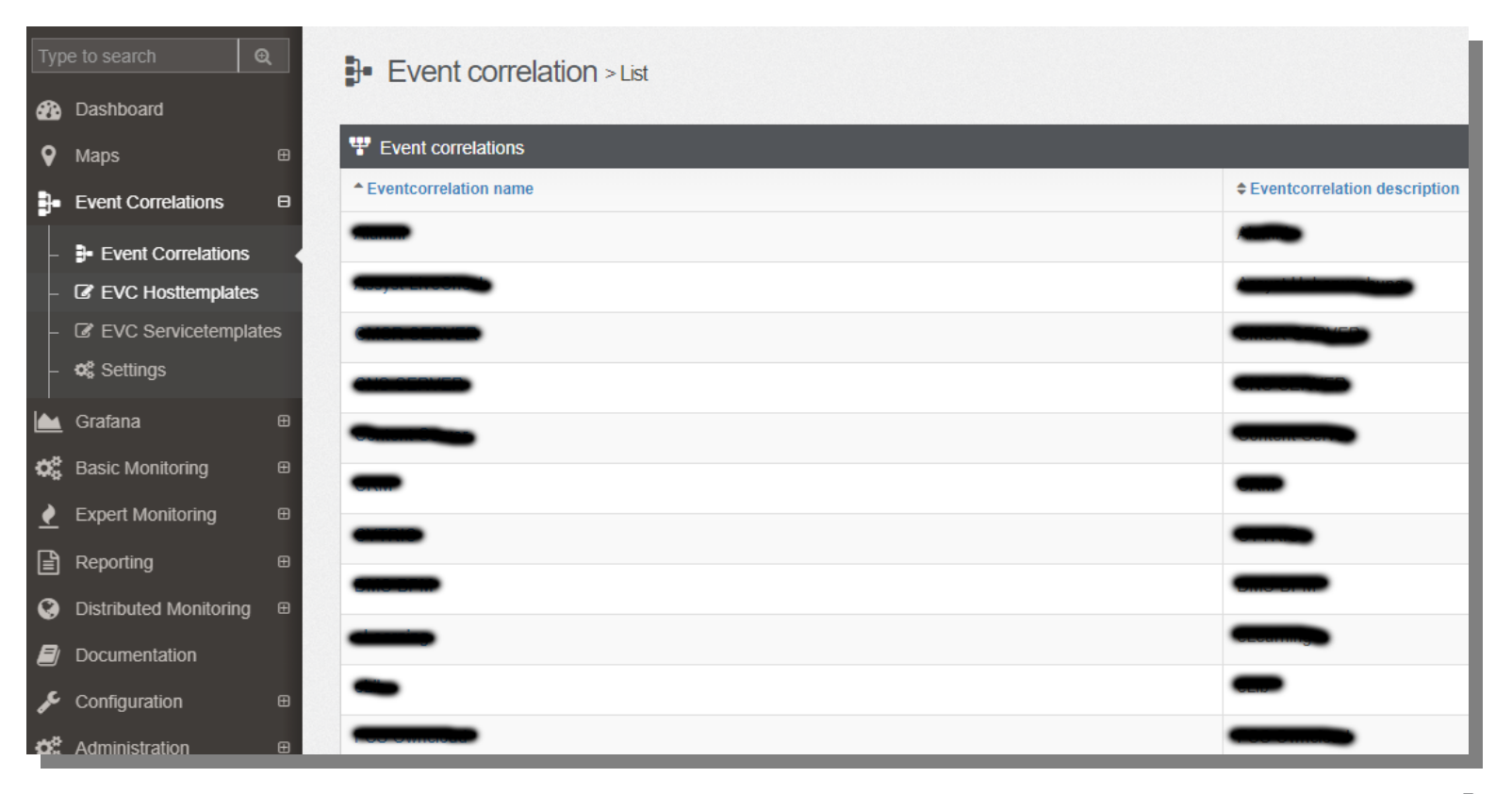

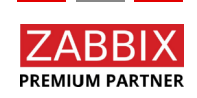

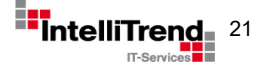

## Fraunhofer Society – The challenging part

Event correlation in openITCOCKPIT, used to create advanced service monitoring

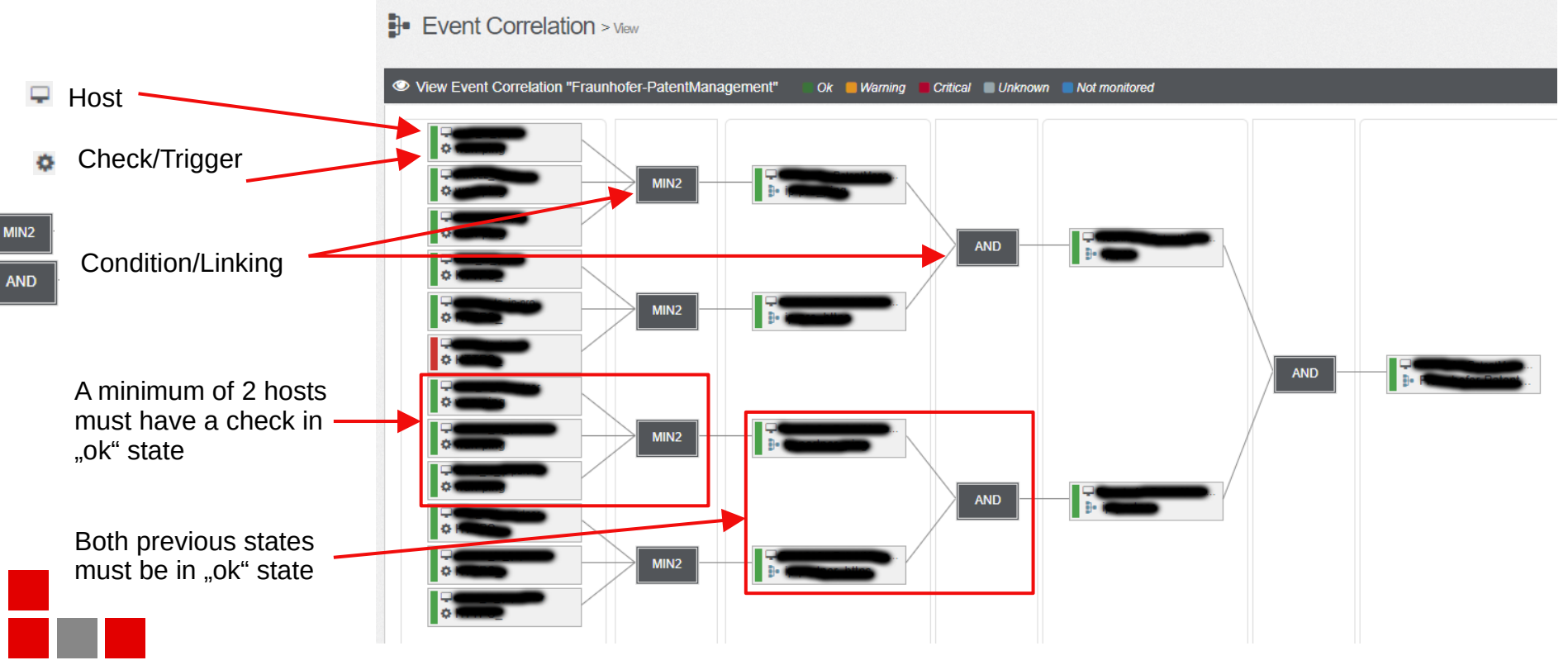

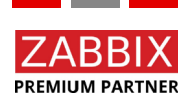

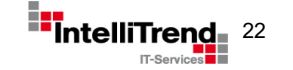

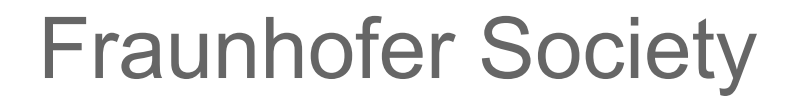

# Event correlation (or better, Advanced Services") in more detail

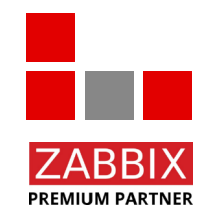

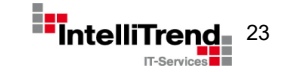

© Copyright 2021 IntelliTrend GmbH ● Germany ● www.intellitrend.de 23

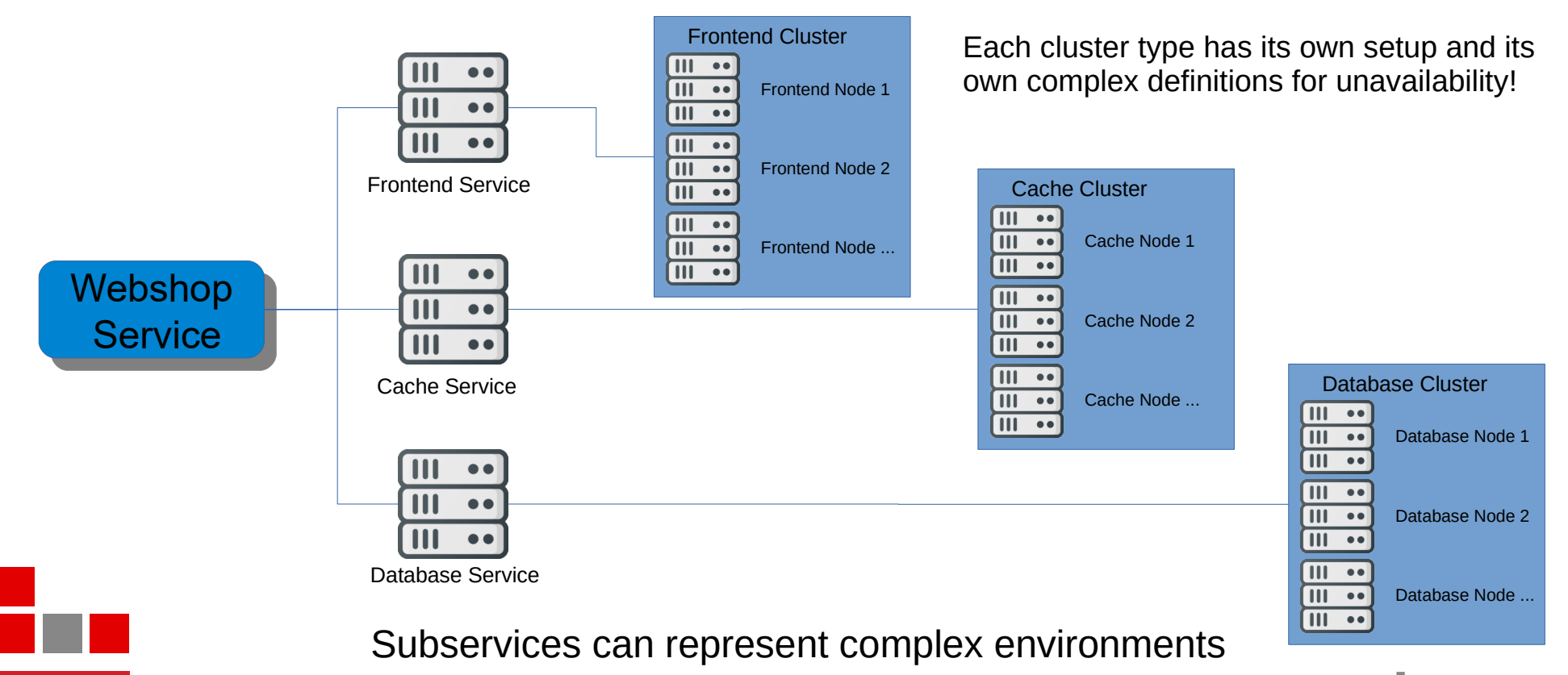

© Copyright 2021 IntelliTrend GmbH ● Germany ● www.intellitrend.de 24 and 24 and 2021 IntelliTrend GmbH ● Germany ● www.intellitrend.de

**PREMIUM PARTNER** 

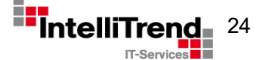

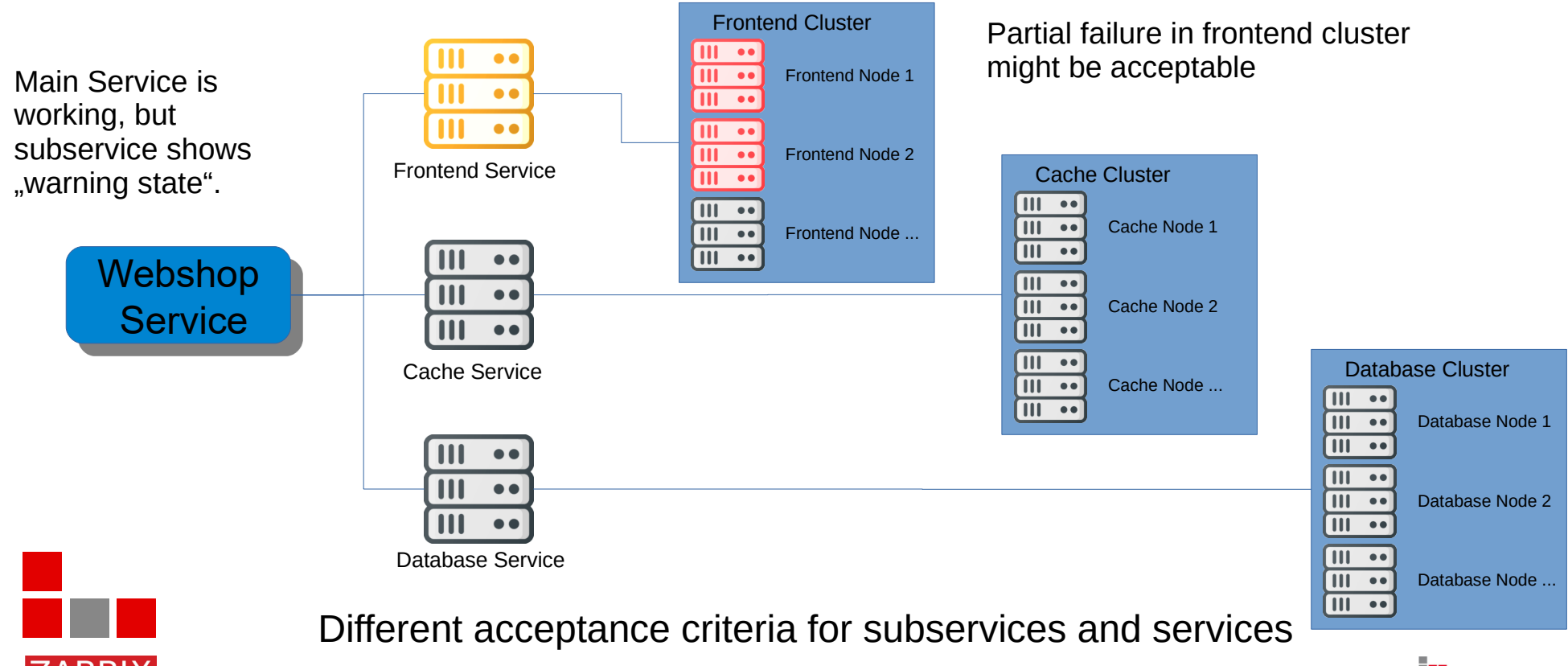

© Copyright 2021 IntelliTrend GmbH ● Germany ● www.intellitrend.de 25 and 25 and 25 and 25 and 25 and 25 and 25 and 25 and 25 and 25 and 25 and 25 and 25 and 25 and 25 and 25 and 25 and 25 and 25 and 25 and 25 and 25 and

**PREMIUM PARTNER** 

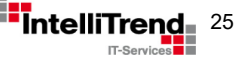

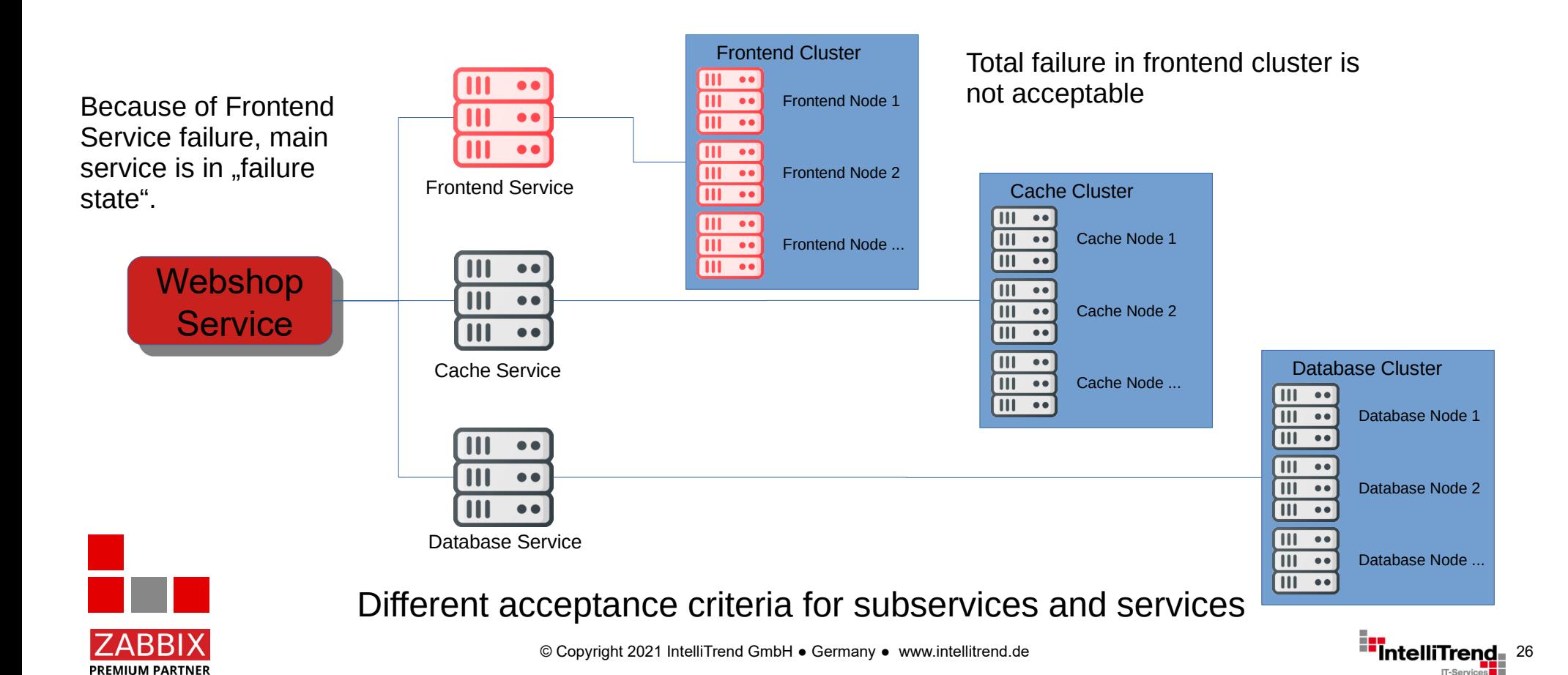

![](_page_26_Figure_1.jpeg)

© Copyright 2021 IntelliTrend GmbH ● Germany ● www.intellitrend.de 27 Permany → 27 Permany → 27 Permany → 27 Permany → 27 Permany → 27 Permany → 27 Permany → 27 Permany → 27 Permany → 27 Permany → 27 Permany → 27 Permany

**PREMIUM PARTNER** 

![](_page_26_Picture_3.jpeg)

#### Create a service modul that mimics openITCOCKPIT's event correlation

#### **Goal**

- Mimic the funcionallity of openITCOCKPIT's event correlation in Zabbix.
- Use the solution to recreate all existing configurations from the openITCOCKPIT installation.
- Develop the solution update safe, without touching the Zabbix source code.
- Be compatible with Zabbix 5.0, 5.2 and 5.4.

#### **Challenges**

- How to integrate into Zabbix (with respect to configuration and visualization)?
- How to make it update safe?

![](_page_27_Picture_10.jpeg)

![](_page_27_Picture_11.jpeg)

![](_page_27_Picture_12.jpeg)

#### Create a service modul that mimics openITCOCKPIT's event correlation

#### **Approach**

- Use Zabbix host, trigger and services for configuration.
- Use tags to create relations between hosts.
- Develop a backend service that does the heavy lifting, using the Zabbix API.
- Develop a Zabbix frontend module for visualization and configuration to be update safe.
- The frontend module should communicate with the backend service and show relations as flowcharts.

![](_page_28_Picture_8.jpeg)

Zabbix frontend module API was introduced in Zabbix 5.0

Zabbix frontend module API != Zabbix JSON-RPC over HTTP API

![](_page_28_Picture_11.jpeg)

© Copyright 2021 IntelliTrend GmbH ● Germany ● www.intellitrend.de 29

#### Fraunhofer Society

## "Advanced Service monitoring" The solution in Zabbix

![](_page_29_Picture_2.jpeg)

![](_page_29_Picture_3.jpeg)

© Copyright 2021 IntelliTrend GmbH ● Germany ● www.intellitrend.de 300 and 300 and 300 and 300 and 300 and 300 and 300 and 300 and 300 and 300 and 300 and 300 and 300 and 300 and 300 and 300 and 300 and 300 and 300 and 30

## Fraunhofer Society – Implementation

![](_page_30_Figure_1.jpeg)

### Fraunhofer Society – Implementation

![](_page_31_Figure_1.jpeg)

![](_page_31_Picture_2.jpeg)

![](_page_31_Picture_4.jpeg)

## Fraunhofer Society – Design with demo data

![](_page_32_Figure_1.jpeg)

## Zabbix meets research institute Mastering the migration

## Thank You!

![](_page_33_Picture_2.jpeg)

**IT-Services** 

Contact: Wolfgang Alper

wolfgang.alper@intellitrend.de

![](_page_33_Picture_7.jpeg)

![](_page_33_Picture_8.jpeg)

© Copyright 2021 IntelliTrend GmbH ● Germany ● www.intellitrend.de

![](_page_33_Picture_10.jpeg)

#### IntelliTrend IT-Services GmbH www.intellitrend.de